# EFFICIENT PARALLEL SET-SIMILARITY JOINS USING MAPREDUCE

Rares Vernica, Michael J. Carey, Chen Li

Seminar Large-Scale Duplicate Detection Paper Presentation Maria Graber, Lukas Schulze

## Duplicates on freedb

- Find Similar Track Titles in freedb
- Join information with similar track title

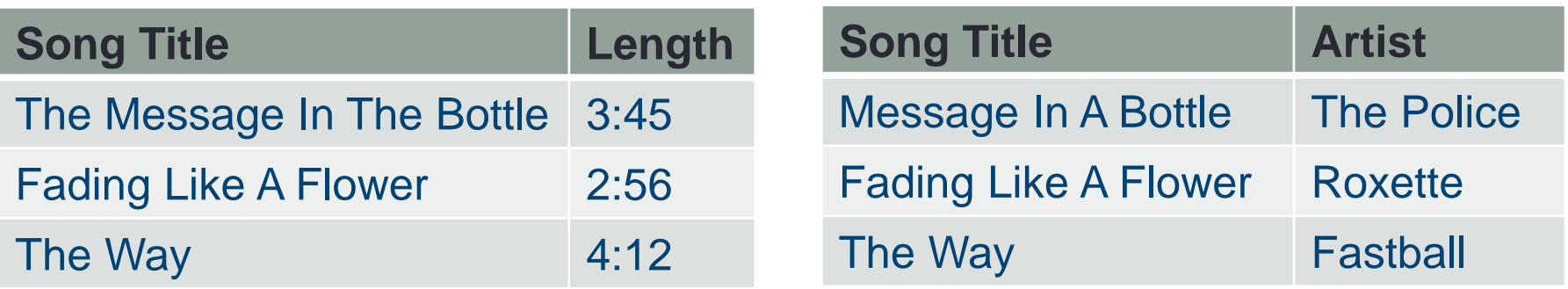

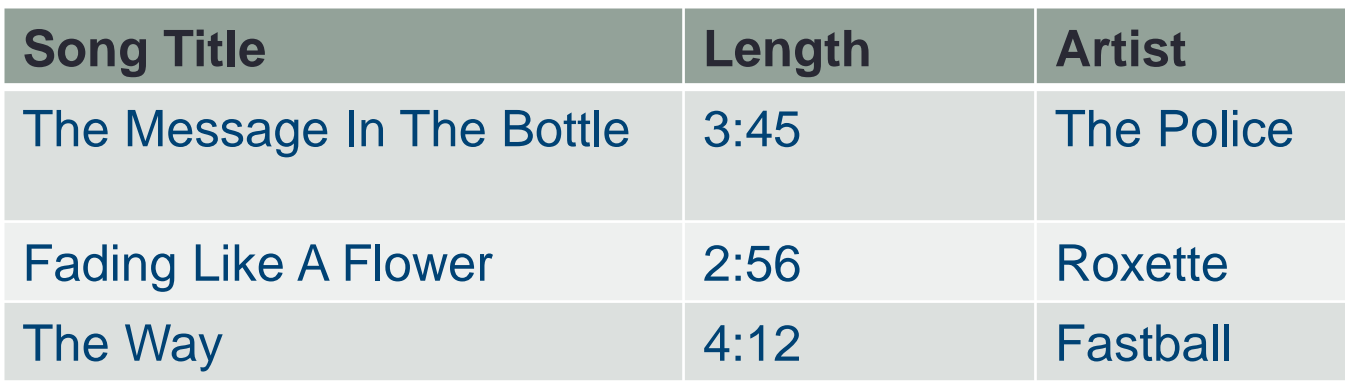

#### Set-Similarity Join

- Join on set attribute a, e.g. array or *tokenized* string
	- "The Message In The Bottle"  $\rightarrow$  [The, Message, In, Bottle]
- Given:
	- Records R and S
	- Set-similarity function sim
	- Threshold t

Jaccard similarity function: jaccard(x, y) =  $\frac{|x \cap y|}{|x|}$  $x ∪ y$  $x =$  [The, Message, In, Bottle] y = [Message, In, A, Bottle]  $jaccard(x,y) = 3/5 = 0.6$ 

 $\rightarrow$  Join all pairs with sim(R.a, S.a) ≥ t

## Efficient Set-Similarity Join

- Idea: Use subset instead of whole set to reduce number of similarity checks
- $\rightarrow$  Prefix Filtering
- "[...] similar strings need to share at least one common token in their prefixes"
	- Necessary criterion
	-
	-

• [Message, In, A, Bottle], Prefix: [Message, A, Bottle]

• [The Message, In, Bottle], Prefix: [Message, Bottle, In]

# Parallel Join using MapReduce

#### • Steps:

- 1. Token Ordering
- 2. RID-Pair Generation
- 3. Record Join
- Each step uses (multiple) MapReduce jobs

# Step 1: Token Ordering

• Create list of all tokens in join attribute values

**Song Title**

The Message In The Bottle

Message In A Bottle

Fading Like A Flower

The Way

 $\rightarrow$  [The, Message, In, Bottle, A, Fading, Like, Flower, Way]

- Used to define prefix
- Sort ascendingly by frequency (low  $\rightarrow$  high) [**Fading, Like, Flower, Way**, Message, Bottle, A, In, *The*]

# Step 1: Token Ordering

- Input: join attribute values
- Word Count
	- Map: Each Word has count 1
	- Reduce: Add counts for each word

#### **Song Title**

The Message In The Bottle

Message In A Bottle

Fading Like A Flower

The Way

#### • Sort

- Map: Swap key (word) and value (count)
- Reduce: One reducer sorts list ascendingly

#### • Output: [**Fading, Like, Flower, Way**, Message, Bottle, A, In, *The*]

- Find record IDs with similar join attribute
	- Extract prefix
	- Compute similarity of two join attribute values with one common token in prefix (Prefix Filtering)
	- Output pairs of Record IDs

#### **Map Phase**: Extract prefix

- Determine prefix length of tokenized string s
	- Used threshold:  $t = 0.5$
	- Used algorithm: Jaccard
	- Prefix Length:  $|s| \lceil |s| * t \rceil + 1$
- "Message In A Bottle" → [Message, In, A, Bottle]  $\cdot$  4 -  $\lceil$  4  $\cdot$  0.5  $\rceil$  + 1 = 3 → **Prefix**: [Message, Bottle, A]
- $\cdot$  "The Message In The Bottle"  $\rightarrow$  [The, Message, In, Bottle]  $\cdot$  4 -  $(4 \times 0.5) + 1 = 3$ → **Prefix**: [Message, Bottle, In]
- Global token ordering: [Fading, Like, Flower, Way, Message, Bottle, A, In, The]

- Intermediate output for each prefix token: record ID + set
	- "Message In A Bottle":

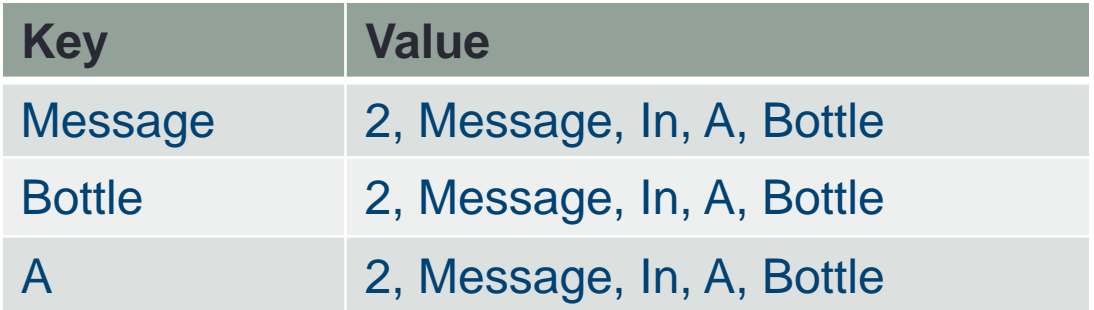

• "The Message In The Bottle":

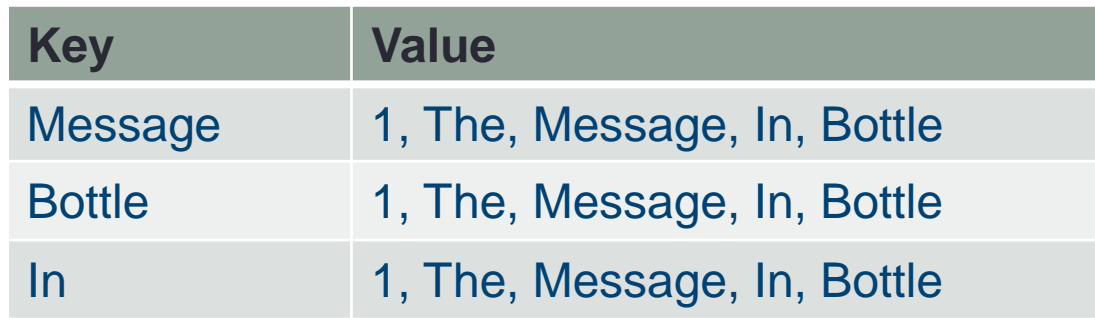

#### • **Reduce Phase**: Find pairs

- Grouped by prefix token
- $\rightarrow$  Prefix Filtering condition for similar strings
- Optional: Apply more filters (PPJoin algorithm)
- Calculate similarity (Cartesian product)
	- similiarity  $\geq$  threshold  $\rightarrow$  output pair of record IDs

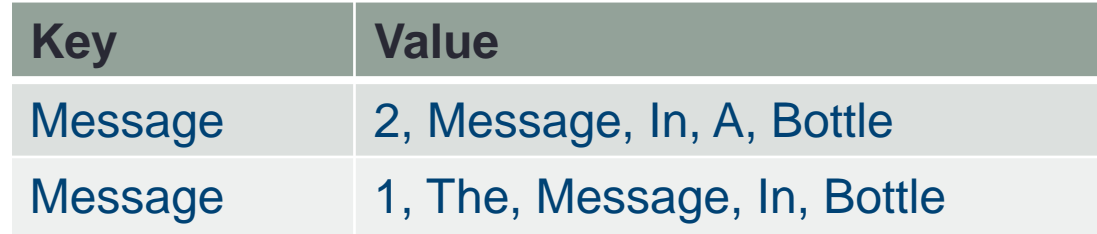

- Jaccard:  $3/5 = 0.6$
- Threshold: 0.5
- Output:  $(1,2)$   $\vee$

## Step 3: Record Join

- Join data of computed record ID pairs
- **Map Phase**: Join one record with record ID pair
	- Load list of record ID pairs on each map node from HDFS

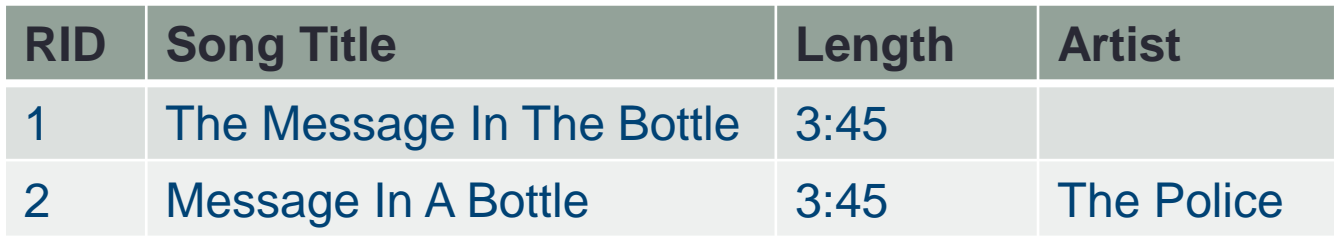

• Output:

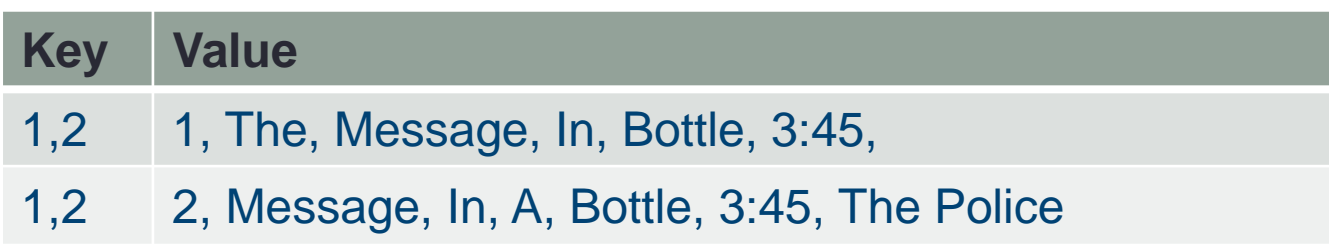

## Step 3: Record Join

- Join data of computed record ID pairs
- **Reduce Phase**: Join both records

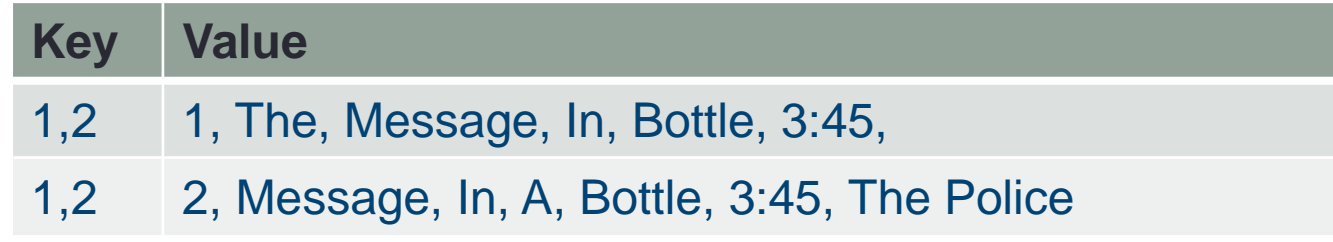

• Output:

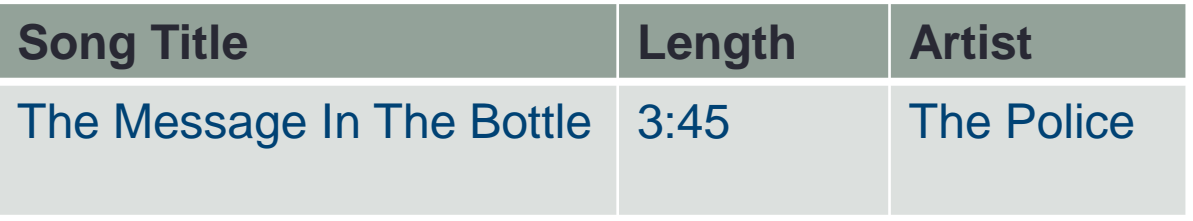

# **Summary**

#### • Paper authors benchmarked variations of the algorithm

- Similar runtime
- $\rightarrow$  We can use easiest implementation!
- Steps:
	- Global Token Ordering
	- Calculate similarity of set pairs with common prefix token
	- (Join data)

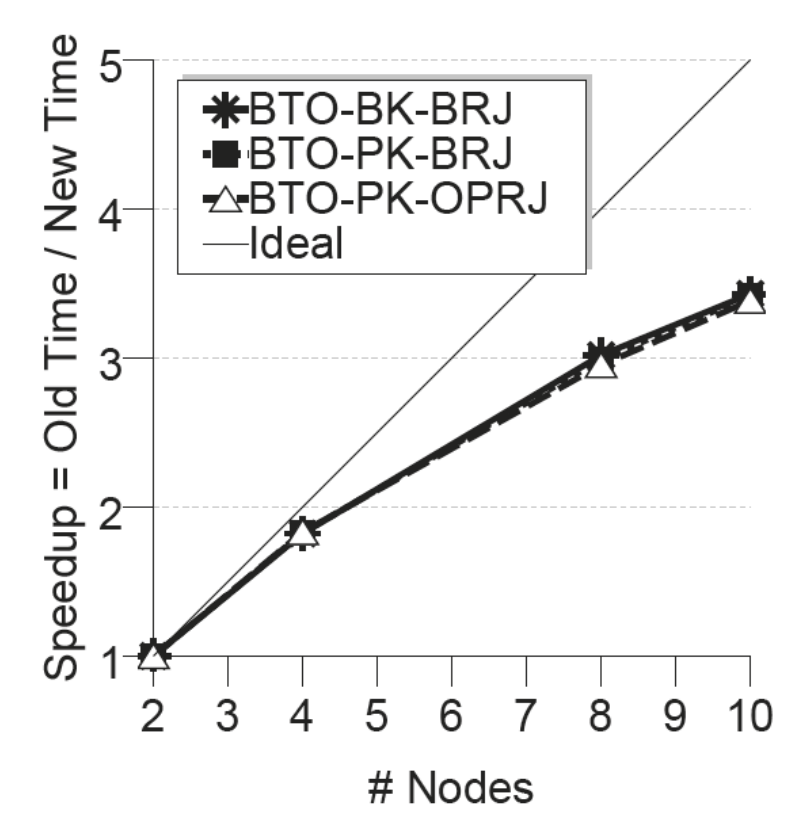

# Our Use Case

- Data Preparation
	- Lower case
	- Stop-word-filtering (articles, special characters,...)
- Tokenize strings
	- Words
	- Resort characters in tokens (e.g. bottle = belott)
	- N-grams (e.g. bigrams: Bottle = Bo, ot, tt,  $\dots$ )
- Global token ordering
	- Privilege longer tokens
- Similarity function
	- Choice of threshold
	- Jaccard for track title?  $\rightarrow$  better for large sets, e.g. whole track list

#### **Sources**

- Rares Vernica, Michael J. Carey, and Chen Li. Efficient parallel set-similarity joins using MapReduce. In *Proceedings of the International Conference on Management of data*(SIGMOD), 2010.
- Chuan Xiao, Wei Wang, Xuemin Lin, Jeffrey Xu Yu, and Guoren Wang. Efficient similarity joins for near-duplicate detection. *ACM Trans. Database Syst.* 36, 3, Article 15 (August 2011)

# PPJoin: Length Filter

- Minimal number of common token for given set
	- $S1 = \{A, B, C, D, E\}$
	- $\cdot$  Threshold t = 0.8
	- $\rightarrow$  Number of common token  $\geq 4$
	- $\rightarrow$  Discard set with length  $<$  4

#### PPJoin: Positional Filter

- Order sets according to ascending global token frequency
- Position of common token can discard pair

• 
$$
O(S1, S2) \ge \frac{t}{t+1} * (|x| + |y|)
$$

- $S1 = \{A, B, C, D, E\}$
- $S2 = \{B, C, D, E, F\}$
- Threshold  $t = 0.8$
- $\rightarrow$  Number of common token O(S1,S2)  $\ge$  5
- $\rightarrow$  Number of common token in subset until specific token + minimal "unseen" token ≥ minimal  $O(S,S2)$ 
	- $\rightarrow$  1 + min(3,4) = 4 ≥ 5  $\overleftarrow{2}$
	- $\rightarrow$  Discard pair S1, S2

### PPJoin: Suffix Filter

- Hamming Distance
	- Difference between 2 strings
		- clear vs. clean  $\rightarrow$  Hamming Distance = 1
- Prerequisites
	- 2 records x and y
	- Token length: |y| ≤ |x|
- Suffix of an entry are all tokens which are not in the prefix

# PPJoin: Suffix Filter

- Upper bound of HD derived from minimum length of prefixes:
	- $H_{max}(x_s, y_s) = |x| + |y| 2 * \left[\frac{t}{t+1}\right]$  $t+1$  $*(|x| + |y|) - (t * |x|) - [t * |y|]$
- Lower bound of HD can be estimated as the difference of length in partitions:
	- $H_{low}(x_s, y_s) = abs(|x_l| |y_l|)$  $|\text{ }$  + abs(|x<sub>r</sub>| - |y<sub>r</sub>|)  $= abs(|x_{\parallel}| - |y_{\parallel}|) + abs(|x_{\parallel}| - |y_{\parallel}|) + abs(|x_{\parallel}| - |y_{\parallel}|)$

#### PPJoin: Suffix Filter

- 1. Choose a token w in y (e.g. the middle one)
	- global token ordering: (F, C, B, G, E, A, H, D)
	- $x = (A, C, G, B, E, D)$   $y = (C, H, E, A, F, D)$   $w = E$
- 2. Create 2 partitions
	- Partition #1: all tokens, which are before w in global token ordering

•  $x_1 = (C, B, G)$   $y_1 = (F, C)$ 

• Partition #2: all tokens, which are after w in gto and w itself

•  $x_r = (E, A, D)$   $y_r = (E, A, H, D)$ 

- 3. Calculate lower bound of Hamming Distance
	- $H_{low} = abs(|x_{||} |y_{||}) + abs(|x_{r}| |y_{r}|) = abs(3-3) + abs(2-4) = 2$
- 4. Compare with  $H_{max}$  and create 2 new partitions out of  $x<sub>l</sub>$ if  $H_{low} \leq H_{max}$